# **Ypsilon Adapter**

Ypsilon Adapter, developed by Voipac Company, enables use of analog phone, which is not limited just for its standard use in PSTN, but also for calling via Internet (VoIP)..

It is intelligent device, which switches analog phone between PSTN and PC.

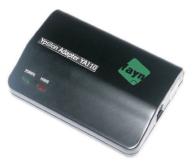

Ypsilon Adapter

#### **Specifications**

- Dimensions: 95mm x 65mm x 25mm
- Weight: 95g
- USB connector type B PC connection
- RJ11 connector (Line) PSTN connection
- RJ11 connector (Phone) analog phone connection
- Service voltage: 5V
- Consumption in stand-by mode: 220mA
- Consumption when active: 350mA
- Operating temperature: 0°C 70°C
- Certified according to CE

#### **Device Characteristics**

- In the event that computer is connected to the Internet, Ypsilon Adapter provides call routing directly across Internet network by Voipac SW Client (supplied program) working with H.323 protocol.
- Automatic network identification of an incoming call and manual control support.
- Of course, you can still use your analog phone in
   PSTNI

### Features and Properties

- Full duplex audio
- Automatic outgoing call routing
- Manual control option
- Visual signaling of power supply connection, visual signaling of current network
- DTMF detection
- H.323 protocol
- Supported compression: G.729A, G.723.1, G.711
- uLaw, G.711 ALaw, MS-GSM, GSM-06.10, LPC-10
- USB 1.1 compatible
- Interactivity with all analog telephone sets
- YA110 does not need external power supply
- Possible to connect PC or laptop
- When using Fayn service, by YA110 you will be able to make calls between computers, but it also provides (worldwide) PSTN and mobile telephone network access via Internet.

# System Requirements

- All types of Internet connection compatible:
- Dial UP modem, ISDN, LAN, xDSL, Cable modem and Leased line.
- USB 1.1 port

## **Application**

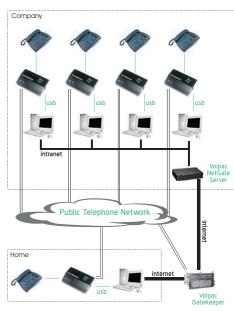

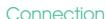

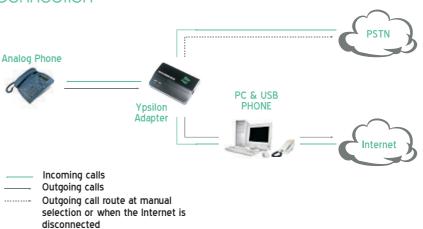